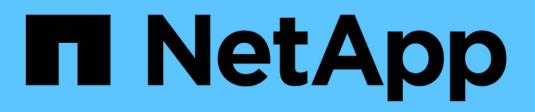

### **Panoramica della LIF** ONTAP 9

NetApp April 24, 2024

This PDF was generated from https://docs.netapp.com/itit/ontap/networking/configure\_lifs\_@cluster\_administrators\_only@\_overview.html on April 24, 2024. Always check docs.netapp.com for the latest.

# **Sommario**

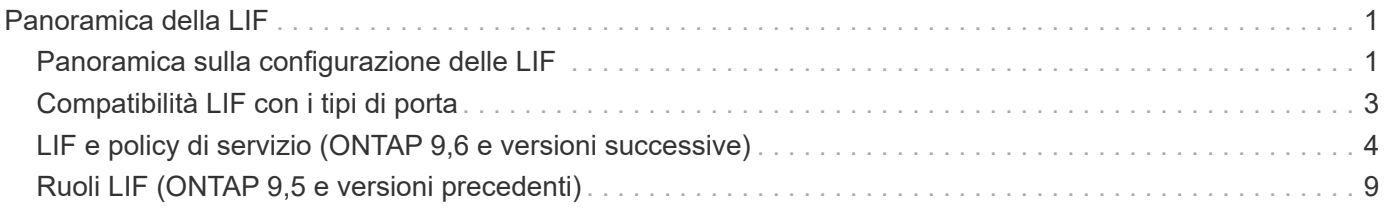

# <span id="page-2-0"></span>**Panoramica della LIF**

# <span id="page-2-1"></span>**Panoramica sulla configurazione delle LIF**

Una LIF (interfaccia logica) rappresenta un punto di accesso di rete a un nodo del cluster. È possibile configurare le LIF sulle porte su cui il cluster invia e riceve le comunicazioni sulla rete.

Un amministratore del cluster può creare, visualizzare, modificare, migrare, ripristinare, Oppure eliminare i LIF. Un amministratore di SVM può visualizzare solo le LIF associate a SVM.

Un LIF è un indirizzo IP o WWPN con caratteristiche associate, ad esempio una policy di servizio, una porta home, un nodo home, un elenco di porte a cui eseguire il failover e una policy firewall. È possibile configurare le LIF sulle porte su cui il cluster invia e riceve le comunicazioni sulla rete.

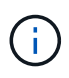

A partire da ONTAP 9.10.1, le policy firewall sono obsolete e completamente sostituite con le policy di servizio LIF. Per ulteriori informazioni, vedere ["Configurare le policy firewall per le LIF"](https://docs.netapp.com/it-it/ontap/networking/configure_firewall_policies_for_lifs.html).

Le LIF possono essere ospitate sulle seguenti porte:

- Porte fisiche che non fanno parte di gruppi di interfacce
- Gruppi di interfacce
- VLAN
- Porte fisiche o gruppi di interfacce che ospitano VLAN
- Porte VIP (Virtual IP)

A partire da ONTAP 9.5, le LIF VIP sono supportate e sono ospitate su porte VIP.

Durante la configurazione di protocolli SAN come FC su un LIF, questo verrà associato a un WWPN.

#### ["Amministrazione SAN"](https://docs.netapp.com/it-it/ontap/san-admin/index.html)

La seguente figura illustra la gerarchia di porte in un sistema ONTAP:

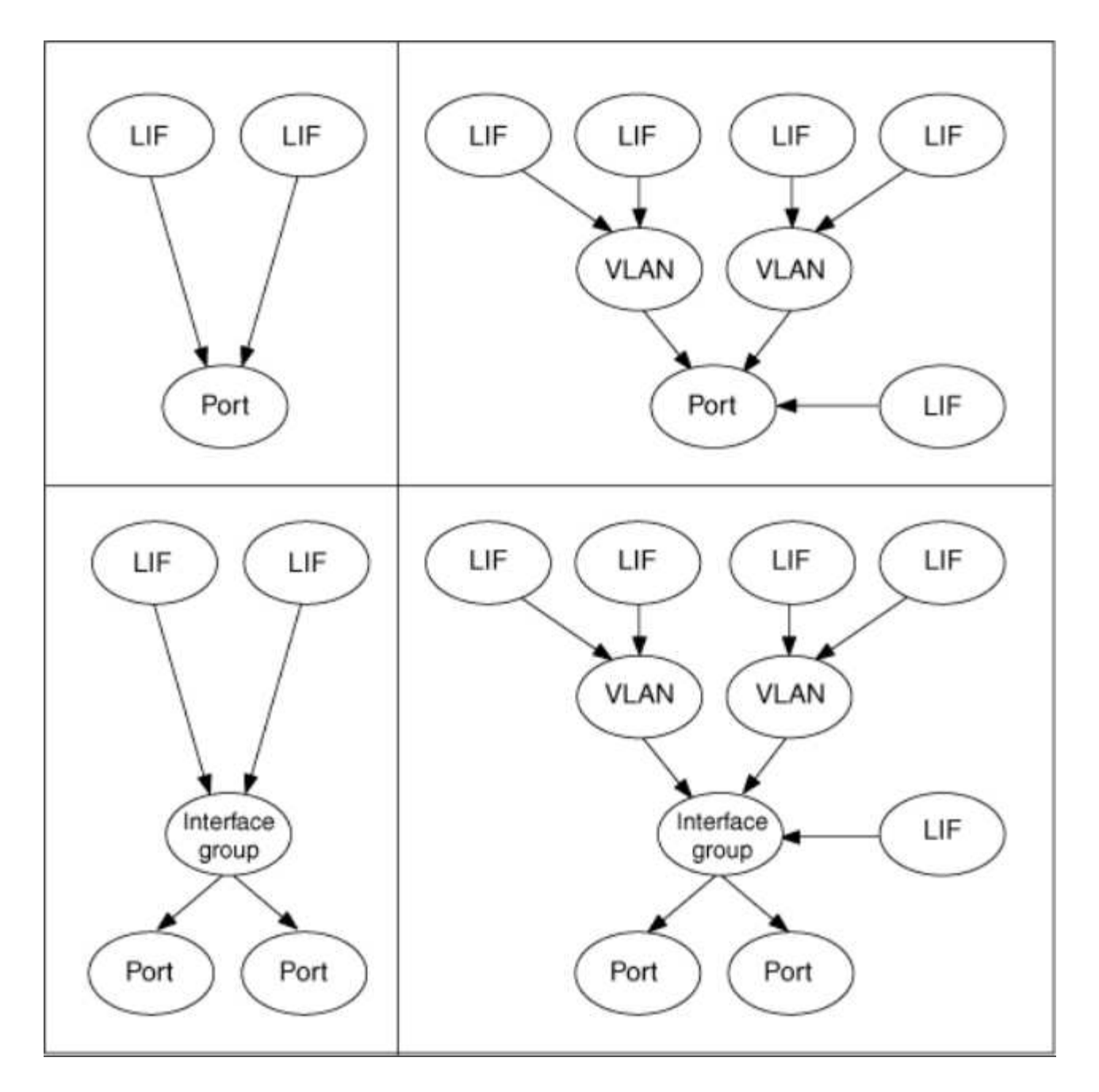

#### **Failover e sconto della LIF**

Un failover LIF si verifica quando una LIF passa dal nodo home o dalla porta al nodo partner ha o alla porta. Il failover di una LIF può essere attivato automaticamente da ONTAP o manualmente dall'amministratore del cluster per determinati eventi, come un collegamento Ethernet fisico inattivo o un nodo che abbandona il quorum del database replicato (RDB). Quando si verifica un failover della LIF, ONTAP continua a lavorare normalmente sul nodo partner fino alla risoluzione della causa del failover. Quando il nodo home o la porta torna in salute, la LIF viene riportata dal partner di ha al nodo home o alla porta. Questa inversione è chiamata sconto.

Per il failover e il giveback della LIF, le porte di ciascun nodo devono appartenere allo stesso dominio di broadcast. Per verificare che le porte rilevanti su ciascun nodo appartengano allo stesso dominio di broadcast, vedere quanto segue:

• ONTAP 9,8 e versioni successive: ["Riparare la raggiungibilità delle porte"](https://docs.netapp.com/it-it/ontap/networking/repair_port_reachability.html)

• ONTAP 9.7 e versioni precedenti: ["Aggiungere o rimuovere porte da un dominio di broadcast"](https://docs.netapp.com/it-it/ontap/networking/add_or_remove_ports_from_a_broadcast_domain97.html)

Per le LIF con failover LIF abilitato (automaticamente o manualmente) si applica quanto segue:

- Per le LIF che utilizzano una policy di servizio dati, puoi controllare le restrizioni delle policy di failover:
	- ONTAP 9,6 e versioni successive: ["LIF e policy di servizio in ONTAP 9.6 e versioni successive"](#page-5-0)
	- ONTAP 9,5 e versioni precedenti: ["Ruoli LIF in ONTAP 9.5 e versioni precedenti"](#page-10-0)
- L'autorevert dei LIF avviene quando l'autorevert è impostato su true E quando la porta home della LIF è in buone condizioni e in grado di ospitare la LIF.
- In un takeover pianificato o non pianificato del nodo, la LIF sul nodo preso in consegna, esegue il failover nel partner di ha. La porta su cui si verifica il failover di LIF è determinata da VIF Manager.
- Una volta completato il failover, la LIF funziona normalmente.
- Al momento di eseguire un giveback, la LIF torna al nodo home e alla porta, se l'opzione di indirizzamento automatico è impostata su true.
- Quando un collegamento ethernet si interrompe su una porta che ospita una o più LIF, VIF Manager esegue la migrazione delle LIF dalla porta inattiva a una porta diversa nello stesso dominio di trasmissione. La nuova porta potrebbe trovarsi nello stesso nodo o nel suo partner ha. Dopo il ripristino del collegamento e se l'opzione di ripristino automatico è impostata su true, Il VIF Manager riporta le LIF al loro nodo principale e alla loro porta principale.
- Quando un nodo abbandona il quorum del database replicato (RDB), il VIF Manager migra le LIF dal nodo fuori quorum al partner ha. Dopo che il nodo torna al quorum e se l'opzione di revert automatico è impostata su true, Il VIF Manager riporta le LIF al loro nodo principale e alla loro porta principale.

# <span id="page-4-0"></span>**Compatibilità LIF con i tipi di porta**

Le LIF possono avere caratteristiche diverse per supportare diversi tipi di porta.

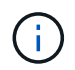

Quando le LIF di intercluster e di gestione sono configurate nella stessa subnet, il traffico di gestione potrebbe essere bloccato da un firewall esterno e le connessioni AutoSupport e NTP potrebbero non funzionare. È possibile ripristinare il sistema eseguendo network interface modify -vserver *vserver name* -lif *intercluster LIF* -status-admin up|down Comando per attivare/disattivare la LIF dell'intercluster. Tuttavia, è necessario impostare la LIF di intercluster e la LIF di gestione in diverse subnet per evitare questo problema.

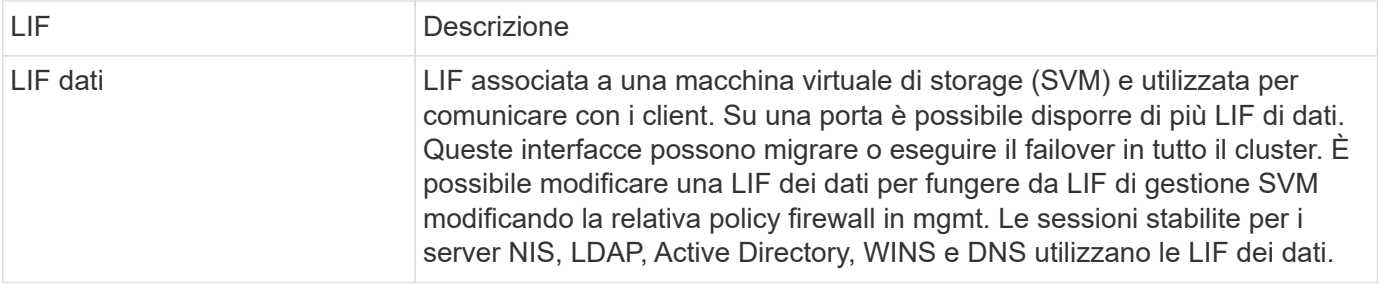

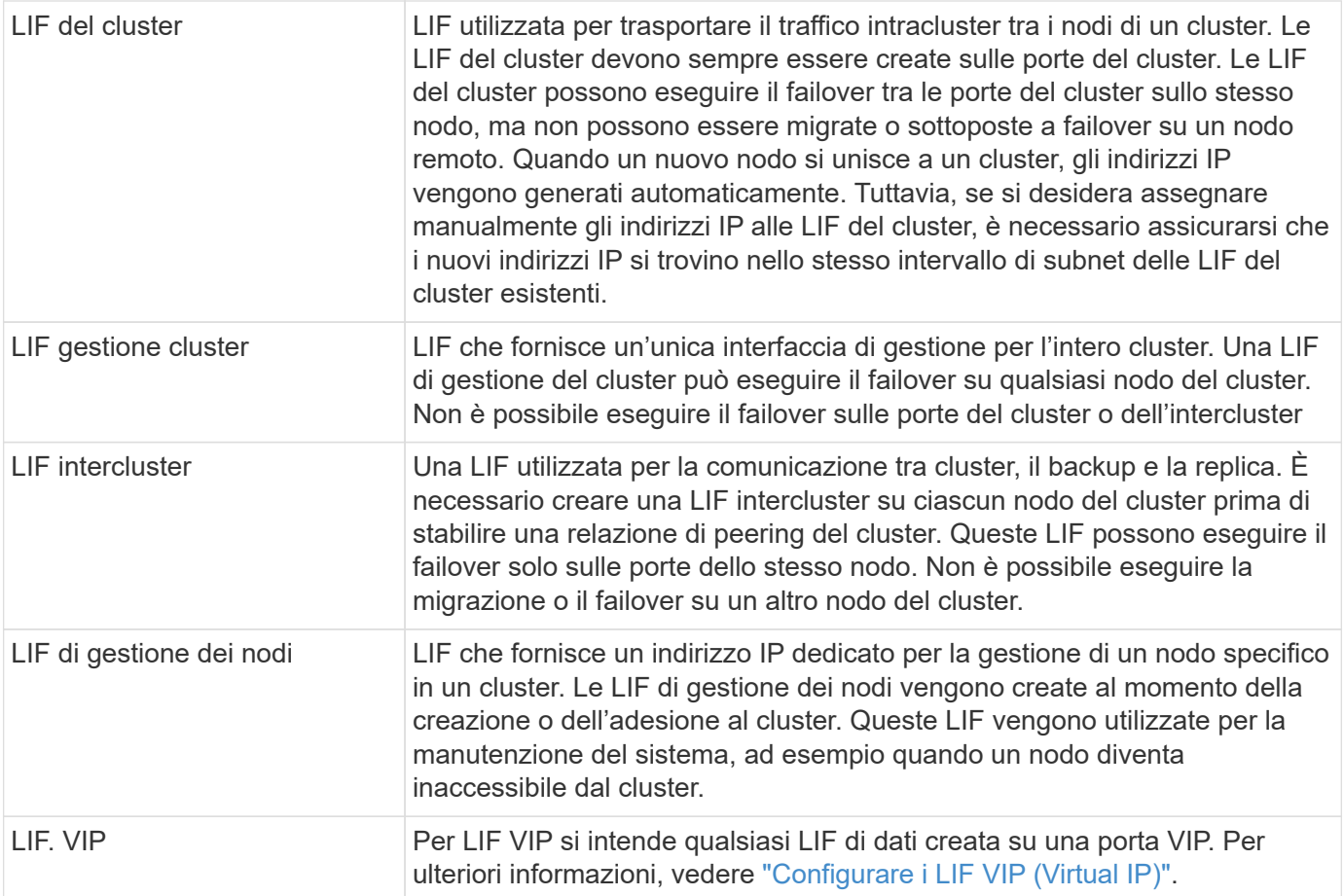

# <span id="page-5-0"></span>**LIF e policy di servizio (ONTAP 9,6 e versioni successive)**

È possibile assegnare policy di servizio (invece di ruoli LIF o policy firewall) alle LIF che determinano il tipo di traffico supportato per le LIF. Le policy di servizio definiscono una raccolta di servizi di rete supportati da una LIF. ONTAP offre una serie di policy di servizio integrate che possono essere associate a una LIF.

È possibile visualizzare le policy di servizio e i relativi dettagli utilizzando il seguente comando: network interface service-policy show

Le funzioni non associate a un servizio specifico utilizzeranno un comportamento definito dal sistema per selezionare le LIF per le connessioni in uscita.

#### **Policy di servizio per SVM di sistema**

La SVM amministrativa e qualsiasi SVM di sistema contengono policy di servizio che possono essere utilizzate per le LIF in tale SVM, incluse le LIF di gestione e intercluster. Questi criteri vengono creati automaticamente dal sistema quando viene creato un IPSpace.

Nella tabella seguente sono elencati i criteri integrati per i LIF nelle SVM di sistema a partire da ONTAP 9.12.1. Per le altre release, visualizzare le policy di servizio e i relativi dettagli utilizzando il seguente comando:

```
network interface service-policy show
```
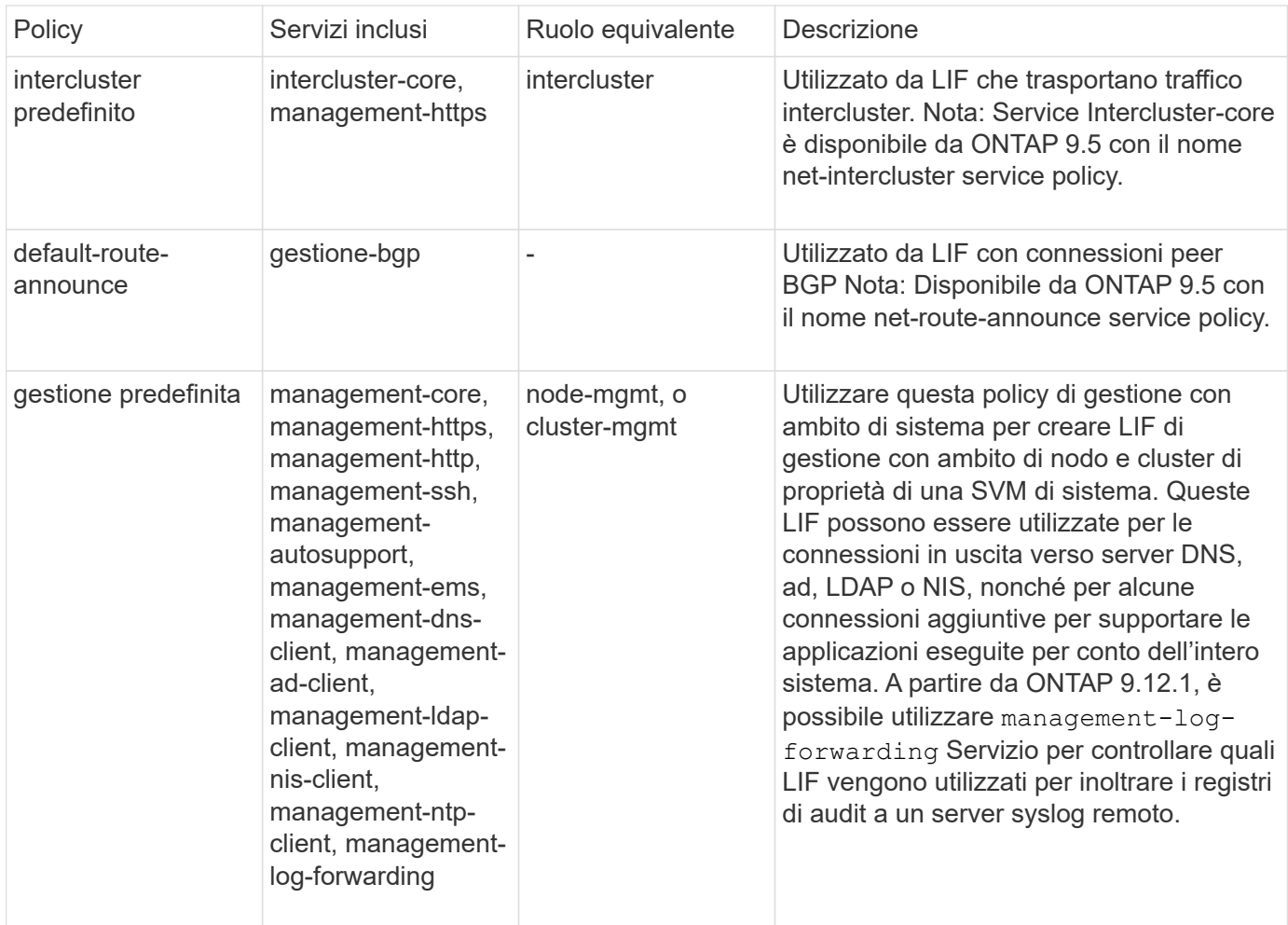

La seguente tabella elenca i servizi che i file LIF possono utilizzare su un SVM di sistema a partire da ONTAP 9.11.1:

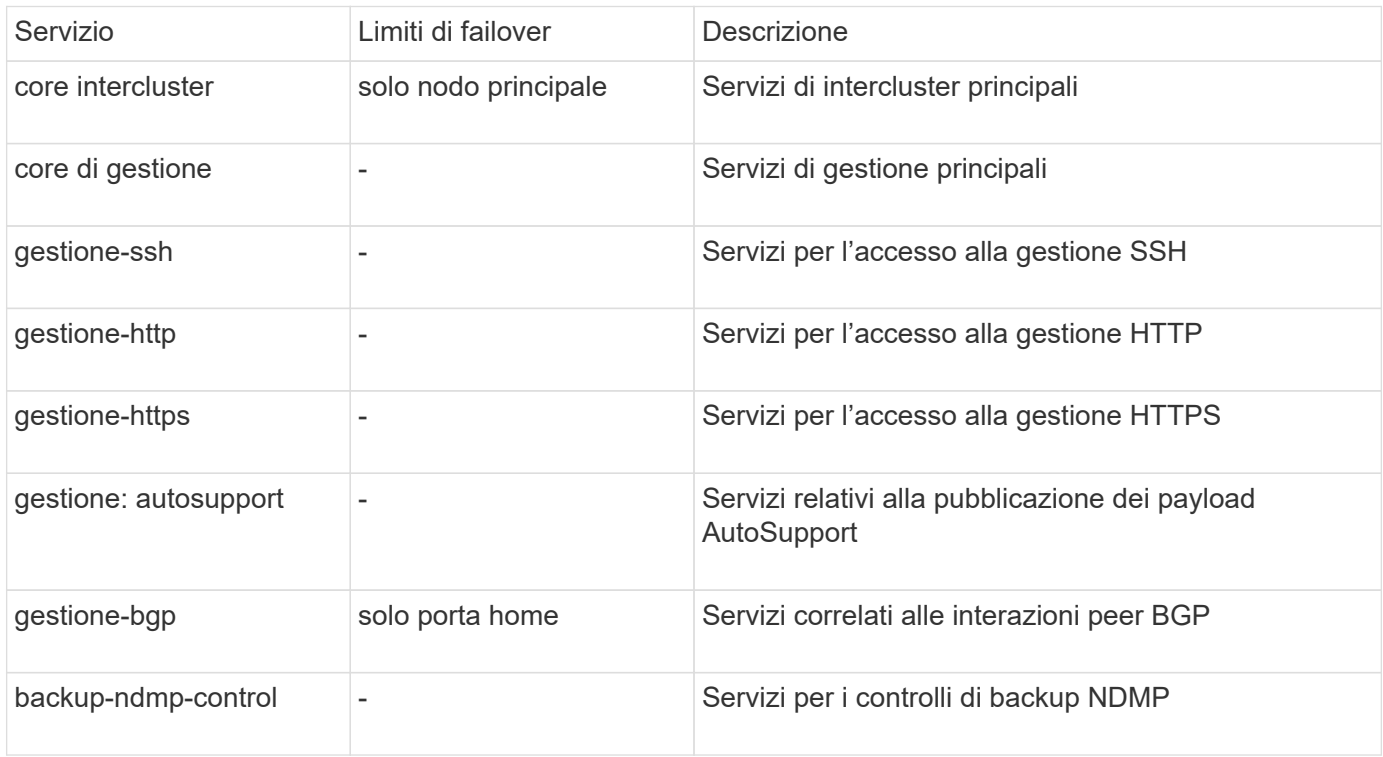

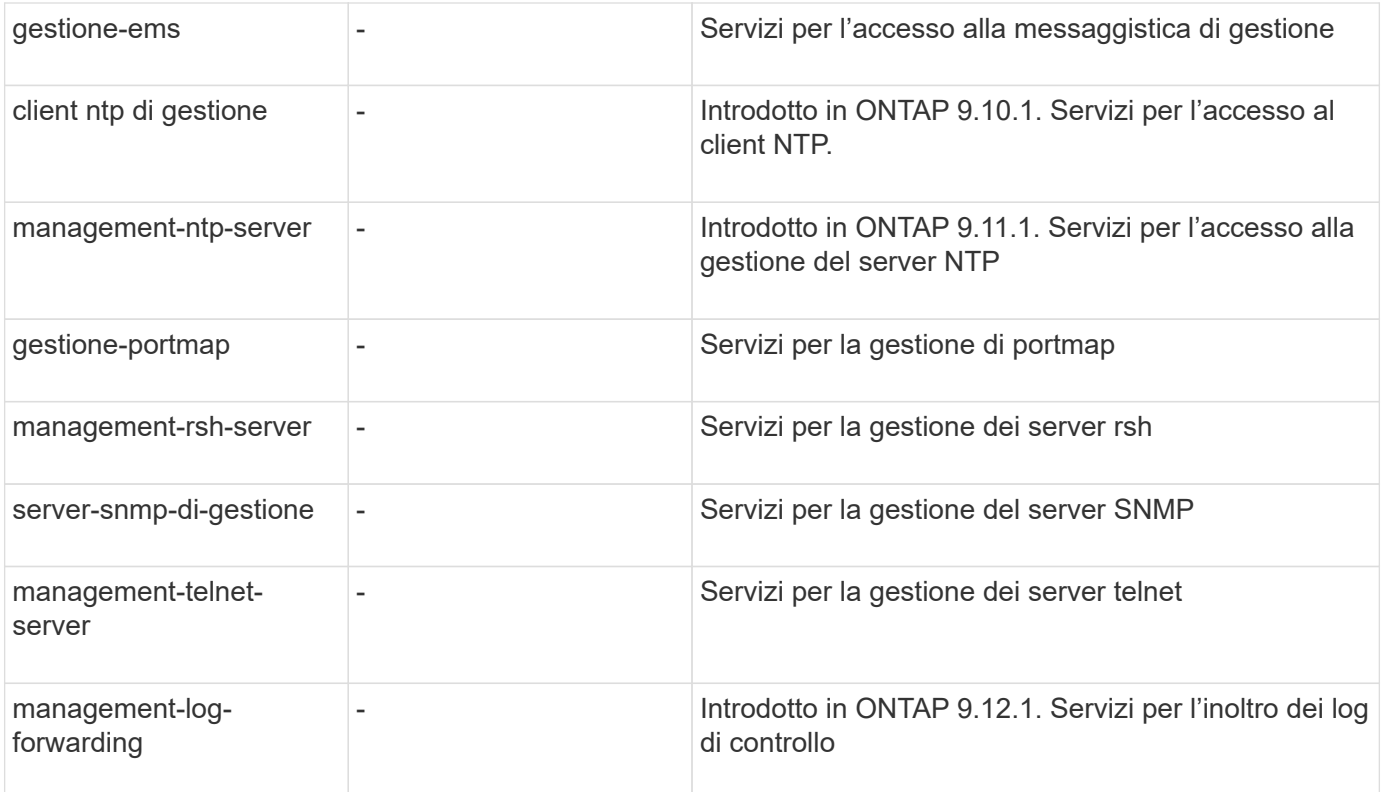

### **Policy di servizio per SVM di dati**

Tutti i dati SVM contengono policy di servizio che possono essere utilizzate dai LIF in tale SVM.

Nella tabella seguente sono elencati i criteri integrati per le LIF nelle SVM di dati a partire da ONTAP 9.11.1. Per le altre release, visualizzare le policy di servizio e i relativi dettagli utilizzando il seguente comando:

```
network interface service-policy show
```
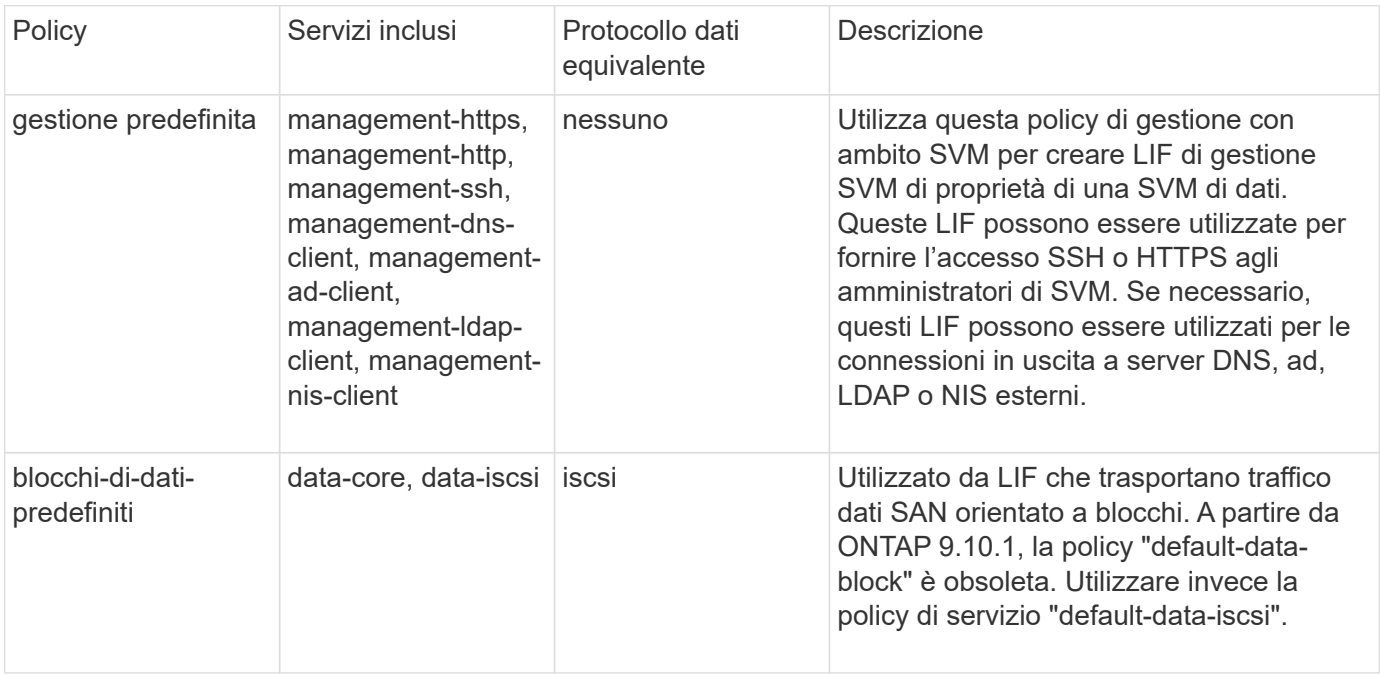

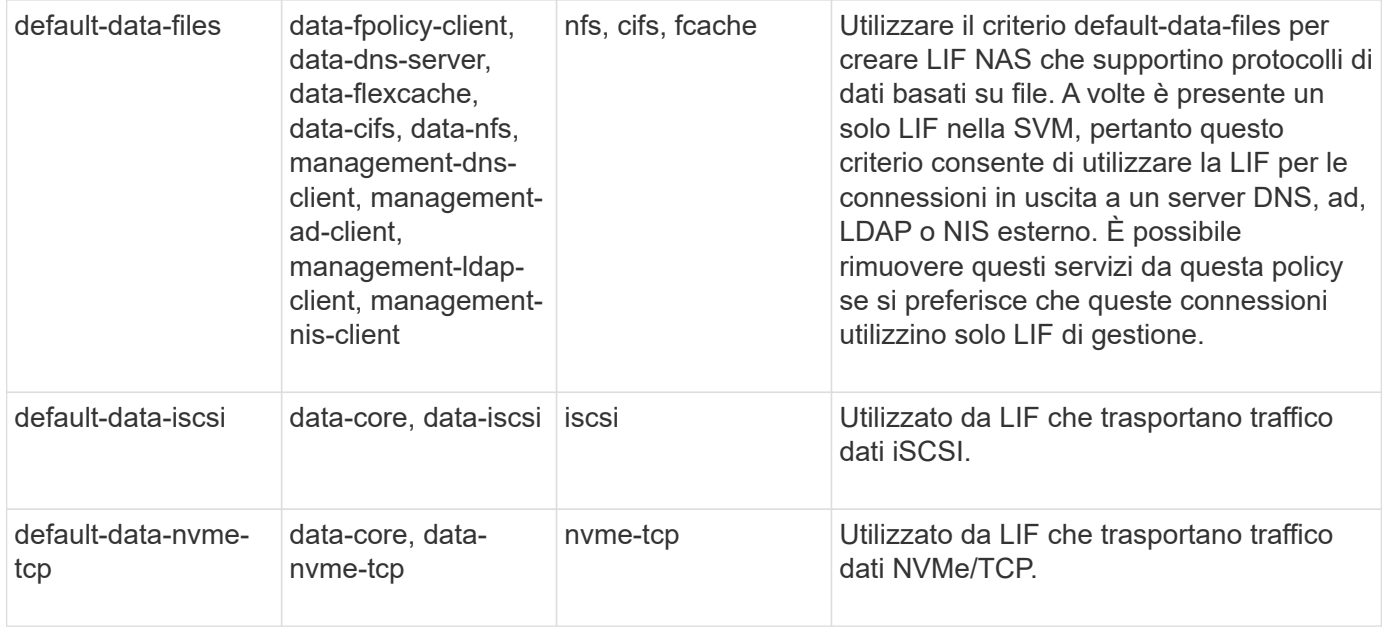

La tabella seguente elenca i servizi che possono essere utilizzati su una SVM di dati insieme alle eventuali restrizioni imposte da ciascun servizio alla policy di failover di una LIF a partire da ONTAP 9.11.1:

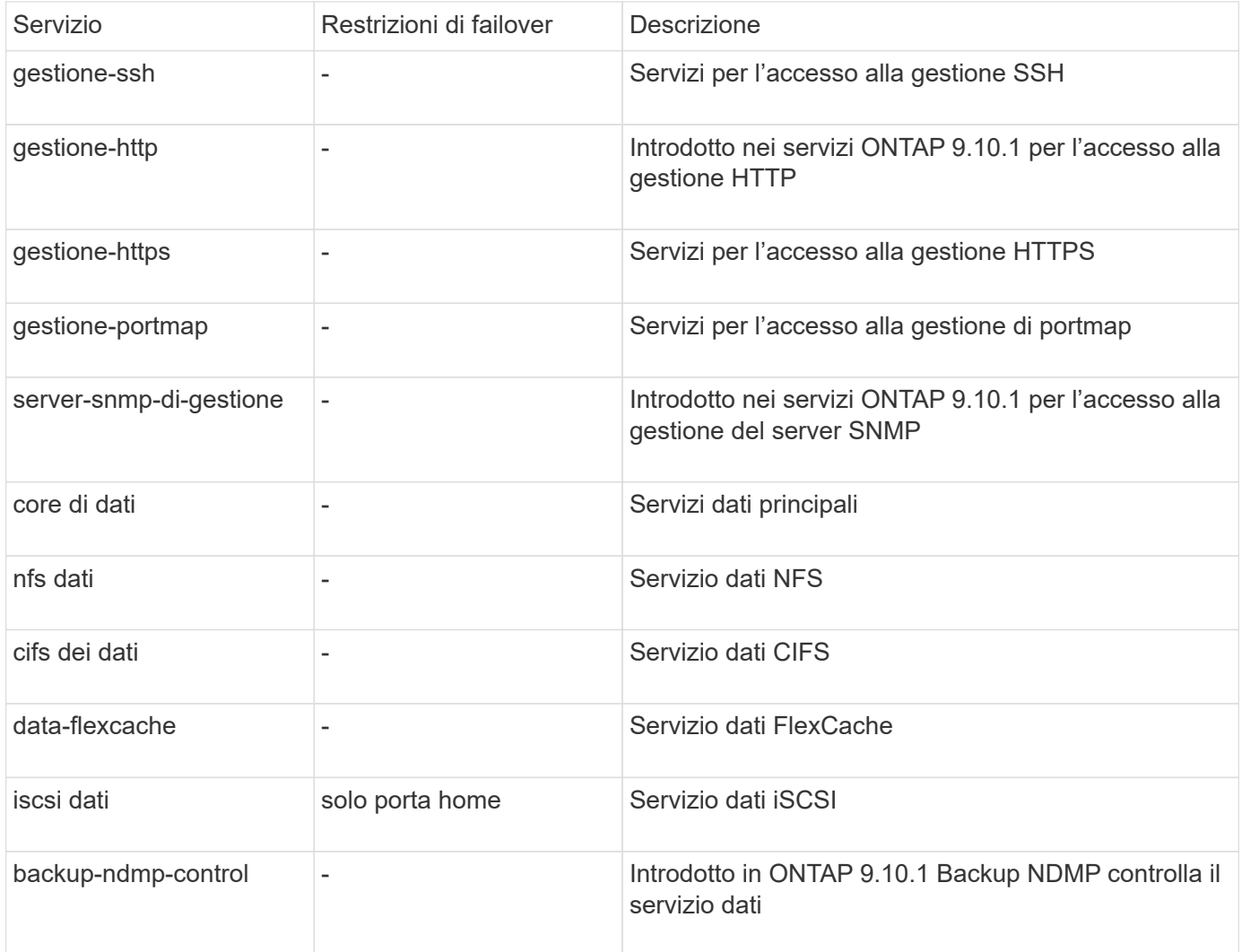

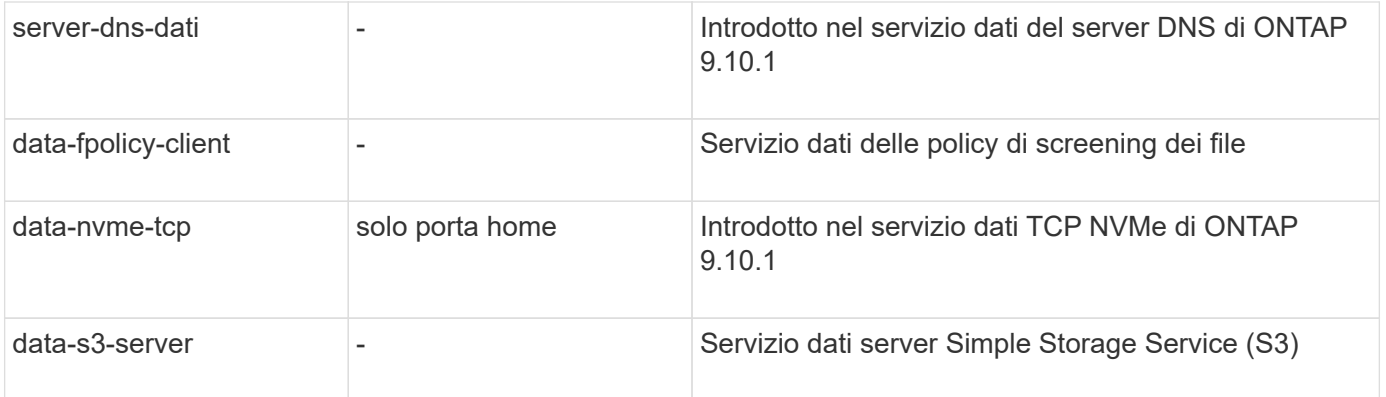

È necessario conoscere il modo in cui le policy di servizio vengono assegnate alle LIF nelle SVM di dati:

- Se viene creata una SVM dati con un elenco di servizi dati, le policy di servizio "default-data-files" e "default-data-block" incorporate in tale SVM vengono create utilizzando i servizi specificati.
- Se viene creata una SVM dati senza specificare un elenco di servizi dati, le policy di servizio "default-datafiles" e "default-data-block" incorporate in tale SVM vengono create utilizzando un elenco predefinito di servizi dati.

L'elenco dei servizi dati predefiniti include i servizi iSCSI, NFS, NVMe, SMB e FlexCache.

- Quando si crea una LIF con un elenco di protocolli dati, una politica di servizio equivalente ai protocolli dati specificati viene assegnata alla LIF.
- Se non esiste una politica di servizio equivalente, viene creata una politica di servizio personalizzata.
- Quando si crea una LIF senza una policy di servizio o un elenco di protocolli dati, la policy di servizio default-data-files viene assegnata alla LIF per impostazione predefinita.

#### **Servizio data-core**

Il servizio data-core consente ai componenti che in precedenza utilizzavano le LIF con il ruolo dati di funzionare come previsto sui cluster che sono stati aggiornati per gestire le LIF utilizzando le policy di servizio invece dei ruoli LIF (che sono deprecati in ONTAP 9.6).

La specifica del data-core come servizio non apre alcuna porta nel firewall, ma il servizio deve essere incluso in qualsiasi politica di servizio in una SVM dati. Ad esempio, per impostazione predefinita, la politica di servizio file di dati predefiniti contiene i seguenti servizi:

- core di dati
- nfs dati
- cifs dei dati
- data-flexcache

Il servizio data-core deve essere incluso nella policy per garantire che tutte le applicazioni che utilizzano LIF funzionino come previsto, ma gli altri tre servizi possono essere rimossi, se lo si desidera.

### **Servizio LIF lato client**

A partire da ONTAP 9.10.1, ONTAP offre servizi LIF lato client per più applicazioni. Questi servizi consentono di controllare quali LIF vengono utilizzati per le connessioni in uscita per conto di ciascuna applicazione.

I seguenti nuovi servizi consentono agli amministratori di controllare quali LIF vengono utilizzati come indirizzi di origine per determinate applicazioni.

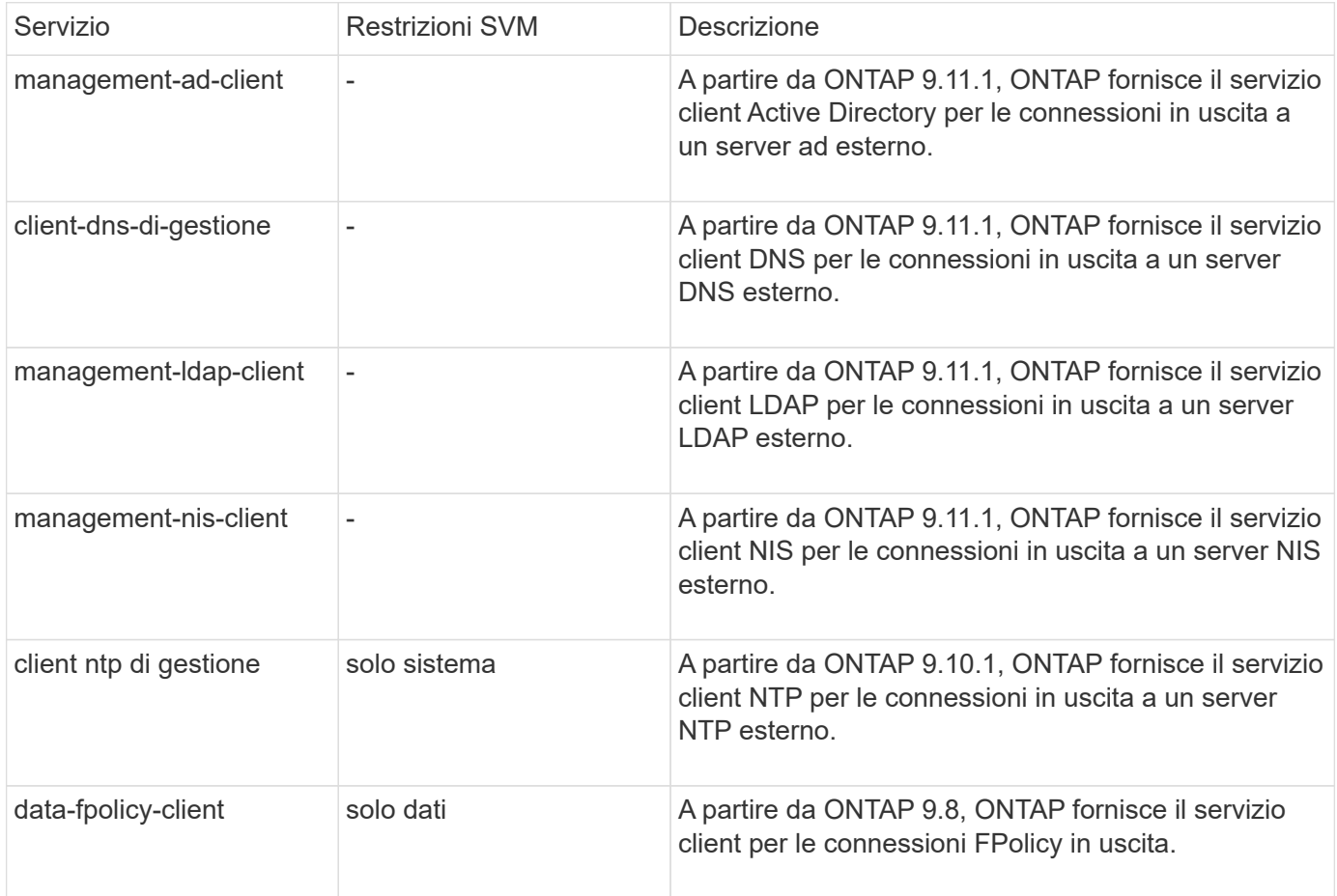

Ciascuno dei nuovi servizi viene incluso automaticamente in alcune policy di servizio integrate, ma gli amministratori possono rimuoverli dalle policy integrate o aggiungerli a policy personalizzate per controllare quali LIF vengono utilizzate per le connessioni in uscita per conto di ciascuna applicazione.

# <span id="page-10-0"></span>**Ruoli LIF (ONTAP 9,5 e versioni precedenti)**

Le LIF con ruoli diversi hanno caratteristiche diverse. Un ruolo LIF determina il tipo di traffico supportato dall'interfaccia, insieme alle regole di failover applicabili, alle restrizioni firewall in vigore, alla sicurezza, al bilanciamento del carico e al comportamento di routing per ogni LIF. Una LIF può avere uno dei seguenti ruoli: Cluster, gestione del cluster, dati, intercluster, gestione dei nodi, e undef (non definito). Il ruolo undef viene utilizzato per i LIF BGP.

A partire da ONTAP 9.6, i ruoli LIF sono deprecati. È necessario specificare le policy di servizio per le LIF anziché un ruolo. Non è necessario specificare un ruolo LIF quando si crea una LIF con una politica di servizio.

### **Sicurezza LIF**

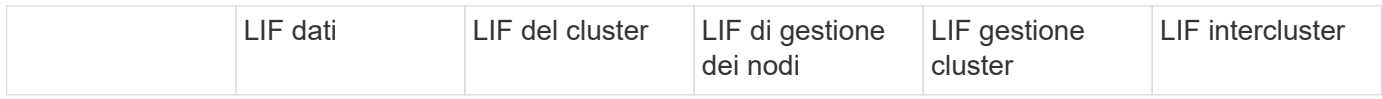

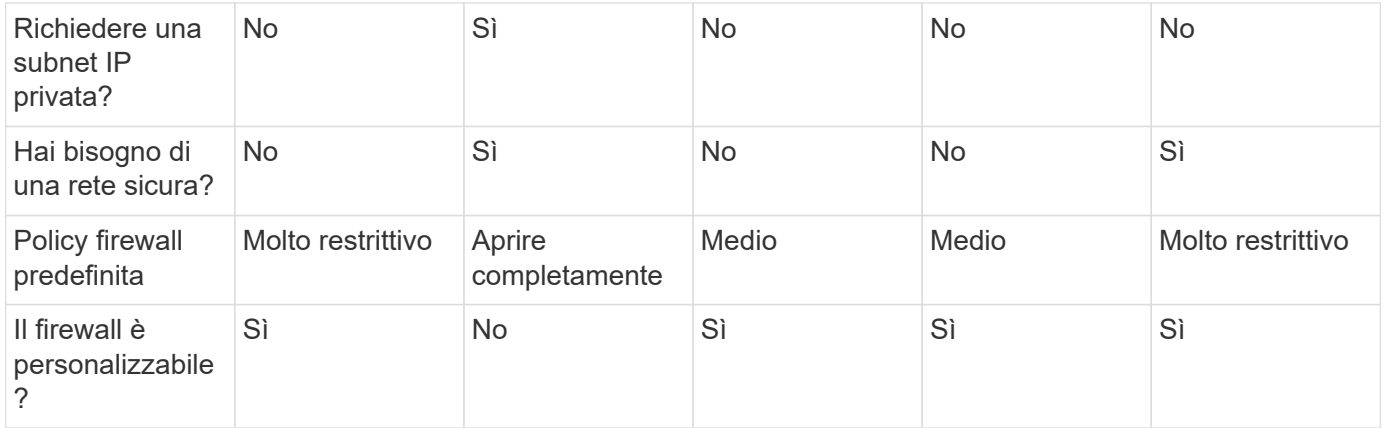

### **Failover LIF**

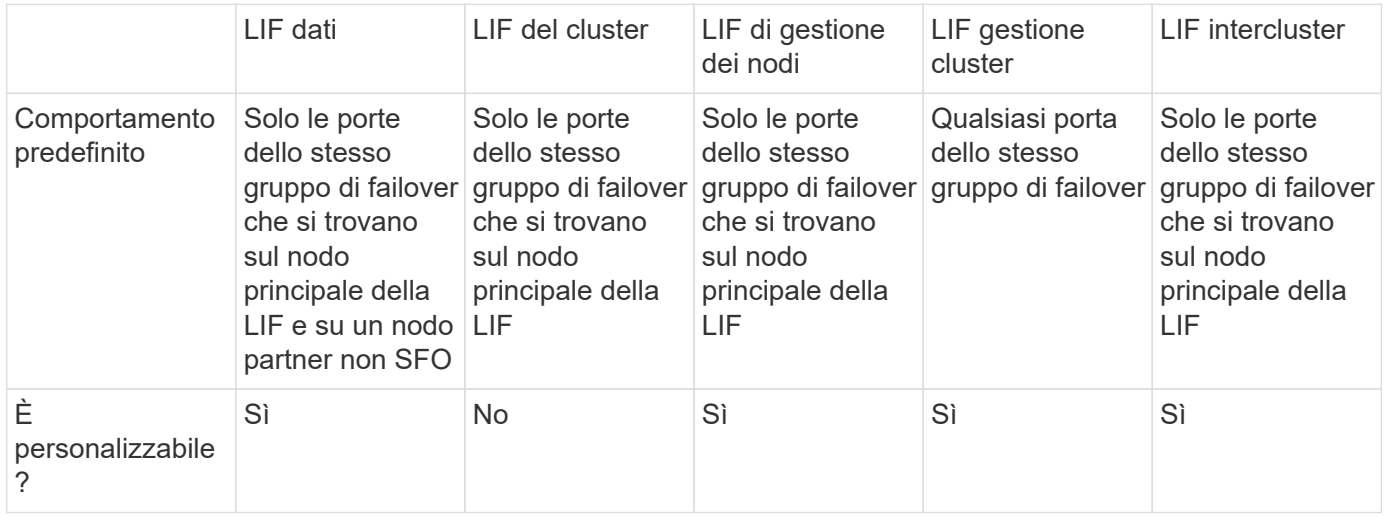

## **Routing LIF**

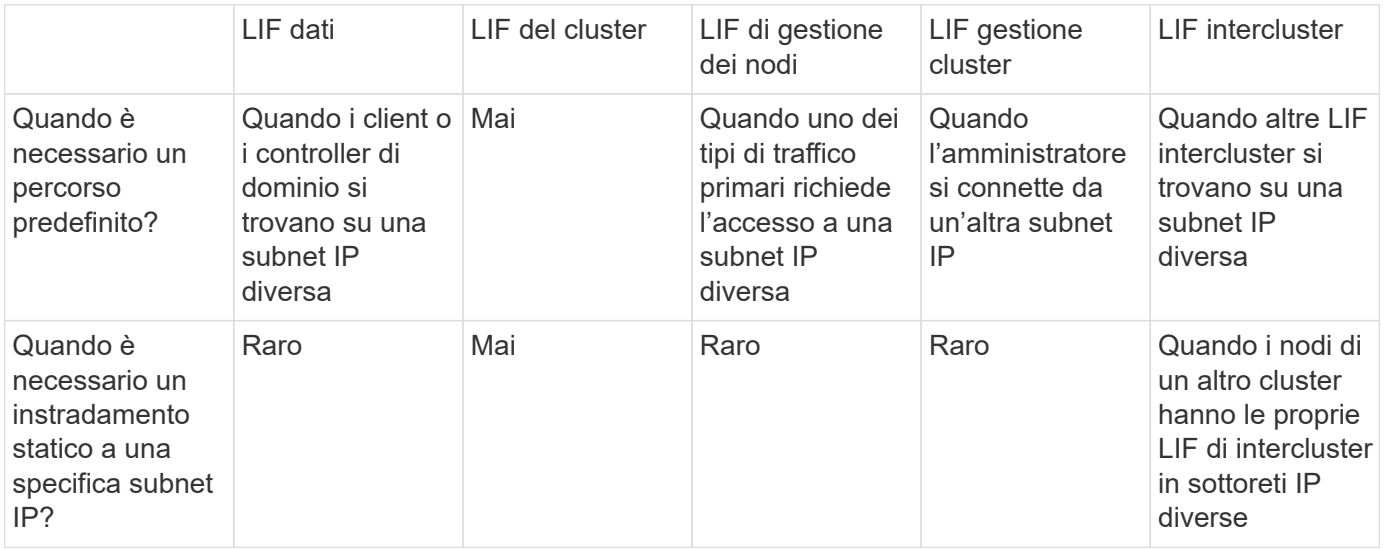

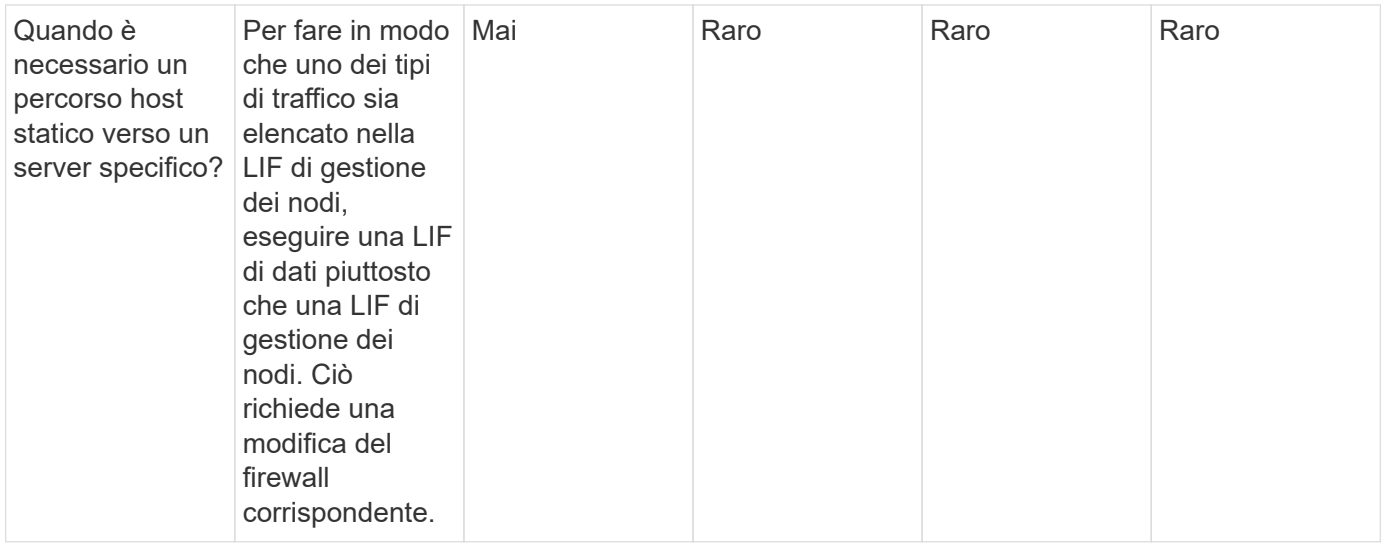

### **Ribilanciamento LIF**

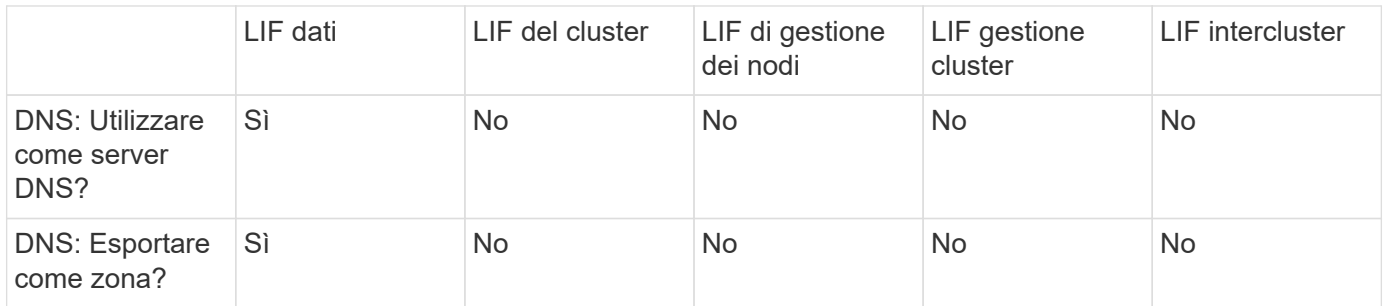

### **Tipi di traffico primari LIF**

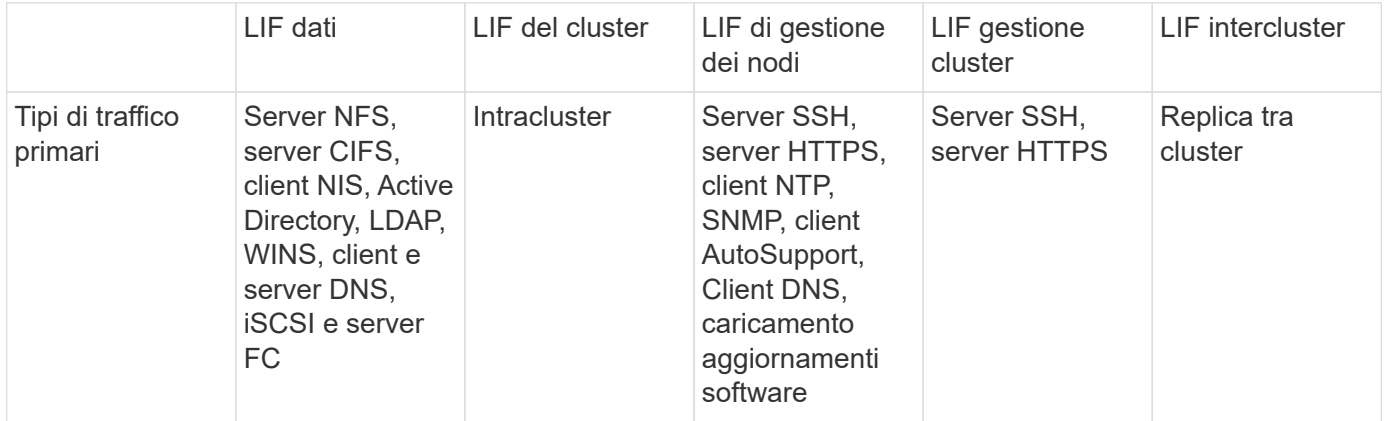

#### **Informazioni sul copyright**

Copyright © 2024 NetApp, Inc. Tutti i diritti riservati. Stampato negli Stati Uniti d'America. Nessuna porzione di questo documento soggetta a copyright può essere riprodotta in qualsiasi formato o mezzo (grafico, elettronico o meccanico, inclusi fotocopie, registrazione, nastri o storage in un sistema elettronico) senza previo consenso scritto da parte del detentore del copyright.

Il software derivato dal materiale sottoposto a copyright di NetApp è soggetto alla seguente licenza e dichiarazione di non responsabilità:

IL PRESENTE SOFTWARE VIENE FORNITO DA NETAPP "COSÌ COM'È" E SENZA QUALSIVOGLIA TIPO DI GARANZIA IMPLICITA O ESPRESSA FRA CUI, A TITOLO ESEMPLIFICATIVO E NON ESAUSTIVO, GARANZIE IMPLICITE DI COMMERCIABILITÀ E IDONEITÀ PER UNO SCOPO SPECIFICO, CHE VENGONO DECLINATE DAL PRESENTE DOCUMENTO. NETAPP NON VERRÀ CONSIDERATA RESPONSABILE IN ALCUN CASO PER QUALSIVOGLIA DANNO DIRETTO, INDIRETTO, ACCIDENTALE, SPECIALE, ESEMPLARE E CONSEQUENZIALE (COMPRESI, A TITOLO ESEMPLIFICATIVO E NON ESAUSTIVO, PROCUREMENT O SOSTITUZIONE DI MERCI O SERVIZI, IMPOSSIBILITÀ DI UTILIZZO O PERDITA DI DATI O PROFITTI OPPURE INTERRUZIONE DELL'ATTIVITÀ AZIENDALE) CAUSATO IN QUALSIVOGLIA MODO O IN RELAZIONE A QUALUNQUE TEORIA DI RESPONSABILITÀ, SIA ESSA CONTRATTUALE, RIGOROSA O DOVUTA A INSOLVENZA (COMPRESA LA NEGLIGENZA O ALTRO) INSORTA IN QUALSIASI MODO ATTRAVERSO L'UTILIZZO DEL PRESENTE SOFTWARE ANCHE IN PRESENZA DI UN PREAVVISO CIRCA L'EVENTUALITÀ DI QUESTO TIPO DI DANNI.

NetApp si riserva il diritto di modificare in qualsiasi momento qualunque prodotto descritto nel presente documento senza fornire alcun preavviso. NetApp non si assume alcuna responsabilità circa l'utilizzo dei prodotti o materiali descritti nel presente documento, con l'eccezione di quanto concordato espressamente e per iscritto da NetApp. L'utilizzo o l'acquisto del presente prodotto non comporta il rilascio di una licenza nell'ambito di un qualche diritto di brevetto, marchio commerciale o altro diritto di proprietà intellettuale di NetApp.

Il prodotto descritto in questa guida può essere protetto da uno o più brevetti degli Stati Uniti, esteri o in attesa di approvazione.

LEGENDA PER I DIRITTI SOTTOPOSTI A LIMITAZIONE: l'utilizzo, la duplicazione o la divulgazione da parte degli enti governativi sono soggetti alle limitazioni indicate nel sottoparagrafo (b)(3) della clausola Rights in Technical Data and Computer Software del DFARS 252.227-7013 (FEB 2014) e FAR 52.227-19 (DIC 2007).

I dati contenuti nel presente documento riguardano un articolo commerciale (secondo la definizione data in FAR 2.101) e sono di proprietà di NetApp, Inc. Tutti i dati tecnici e il software NetApp forniti secondo i termini del presente Contratto sono articoli aventi natura commerciale, sviluppati con finanziamenti esclusivamente privati. Il governo statunitense ha una licenza irrevocabile limitata, non esclusiva, non trasferibile, non cedibile, mondiale, per l'utilizzo dei Dati esclusivamente in connessione con e a supporto di un contratto governativo statunitense in base al quale i Dati sono distribuiti. Con la sola esclusione di quanto indicato nel presente documento, i Dati non possono essere utilizzati, divulgati, riprodotti, modificati, visualizzati o mostrati senza la previa approvazione scritta di NetApp, Inc. I diritti di licenza del governo degli Stati Uniti per il Dipartimento della Difesa sono limitati ai diritti identificati nella clausola DFARS 252.227-7015(b) (FEB 2014).

#### **Informazioni sul marchio commerciale**

NETAPP, il logo NETAPP e i marchi elencati alla pagina<http://www.netapp.com/TM> sono marchi di NetApp, Inc. Gli altri nomi di aziende e prodotti potrebbero essere marchi dei rispettivi proprietari.